## Карта опосредованного взаимодействия педагога с обучающимися по реализации АООП с использованием различных образовательных технологий, в том числе с применением электронного обучения и дистанционных образовательных технологий

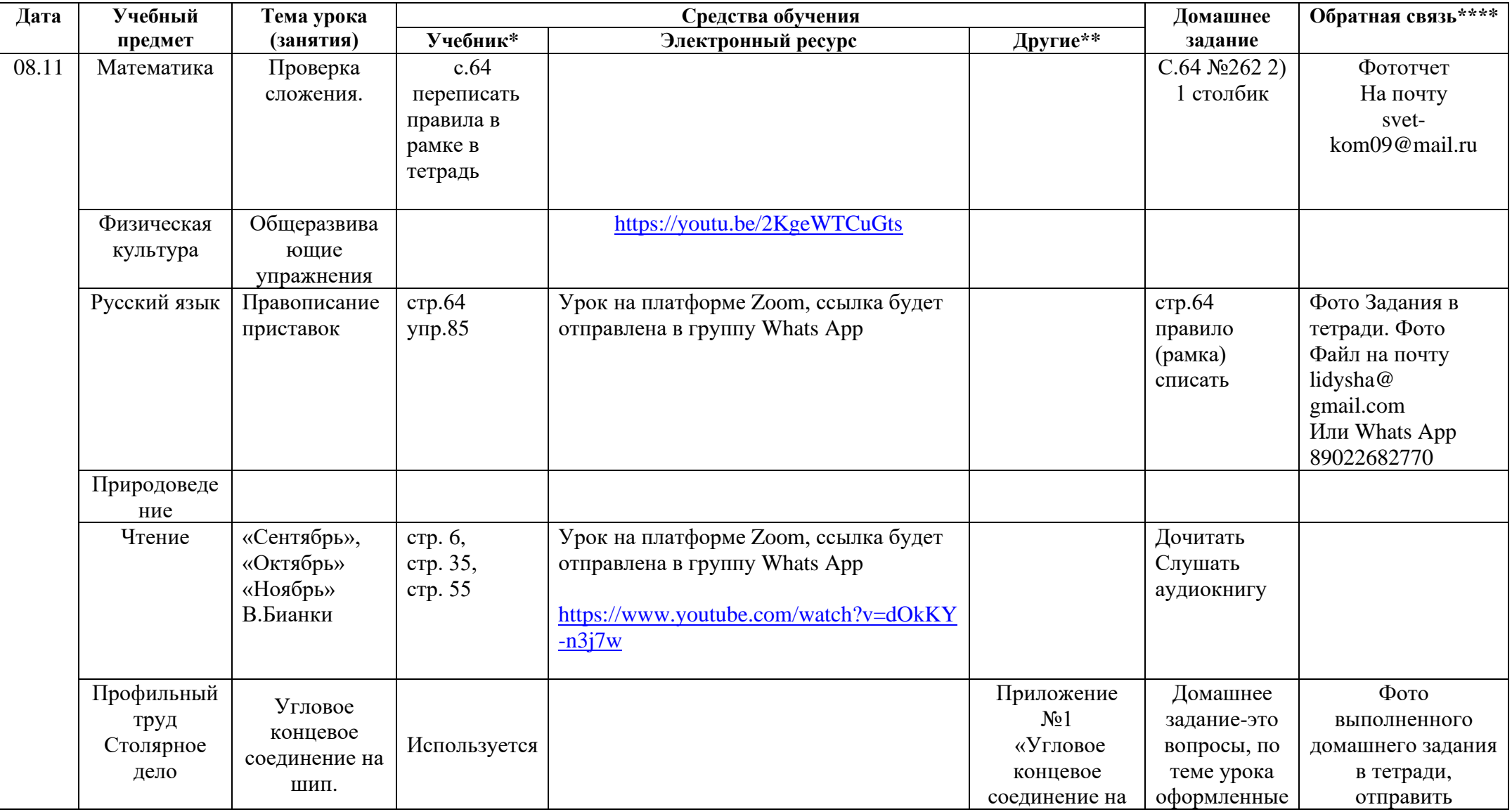

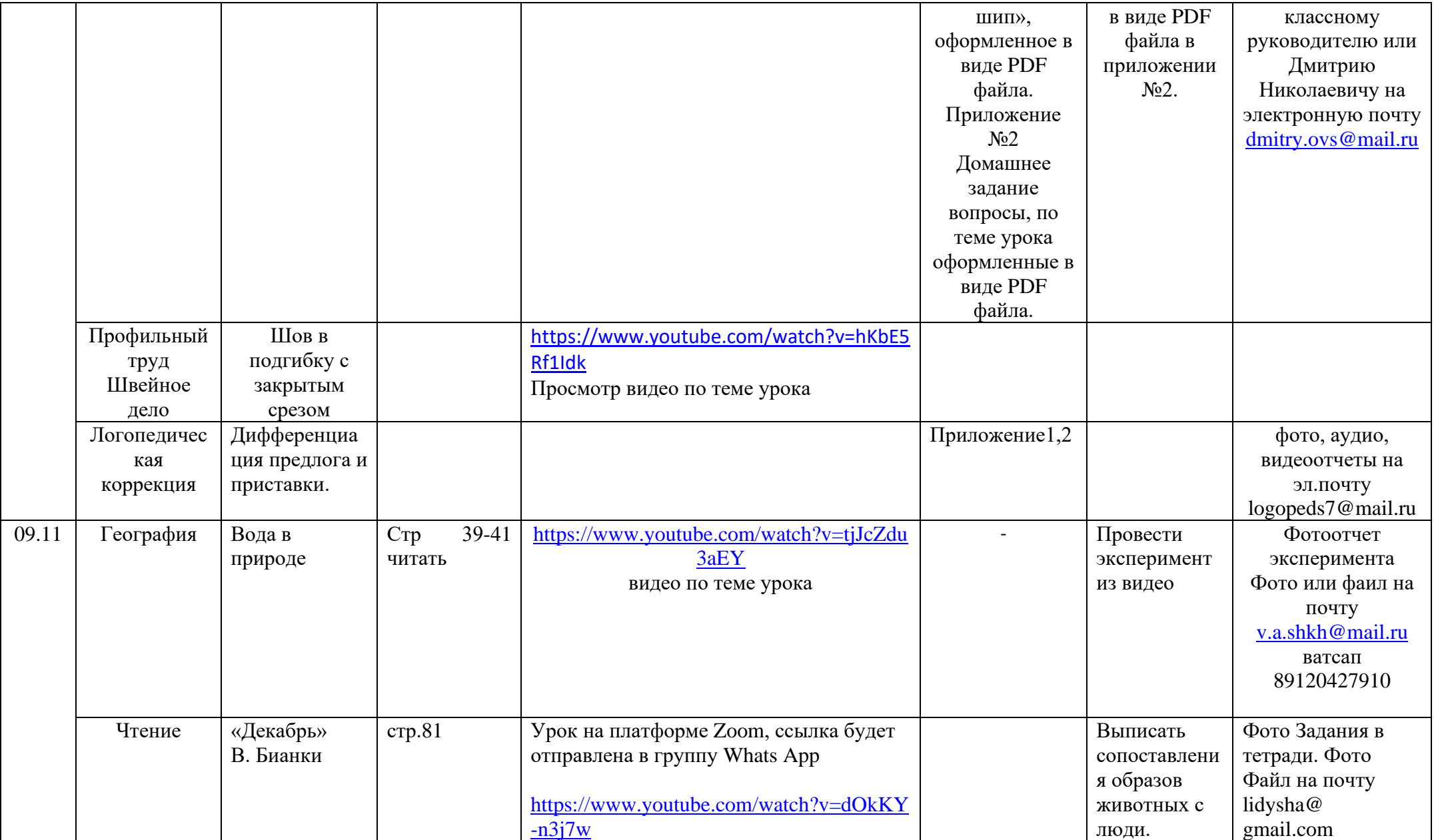

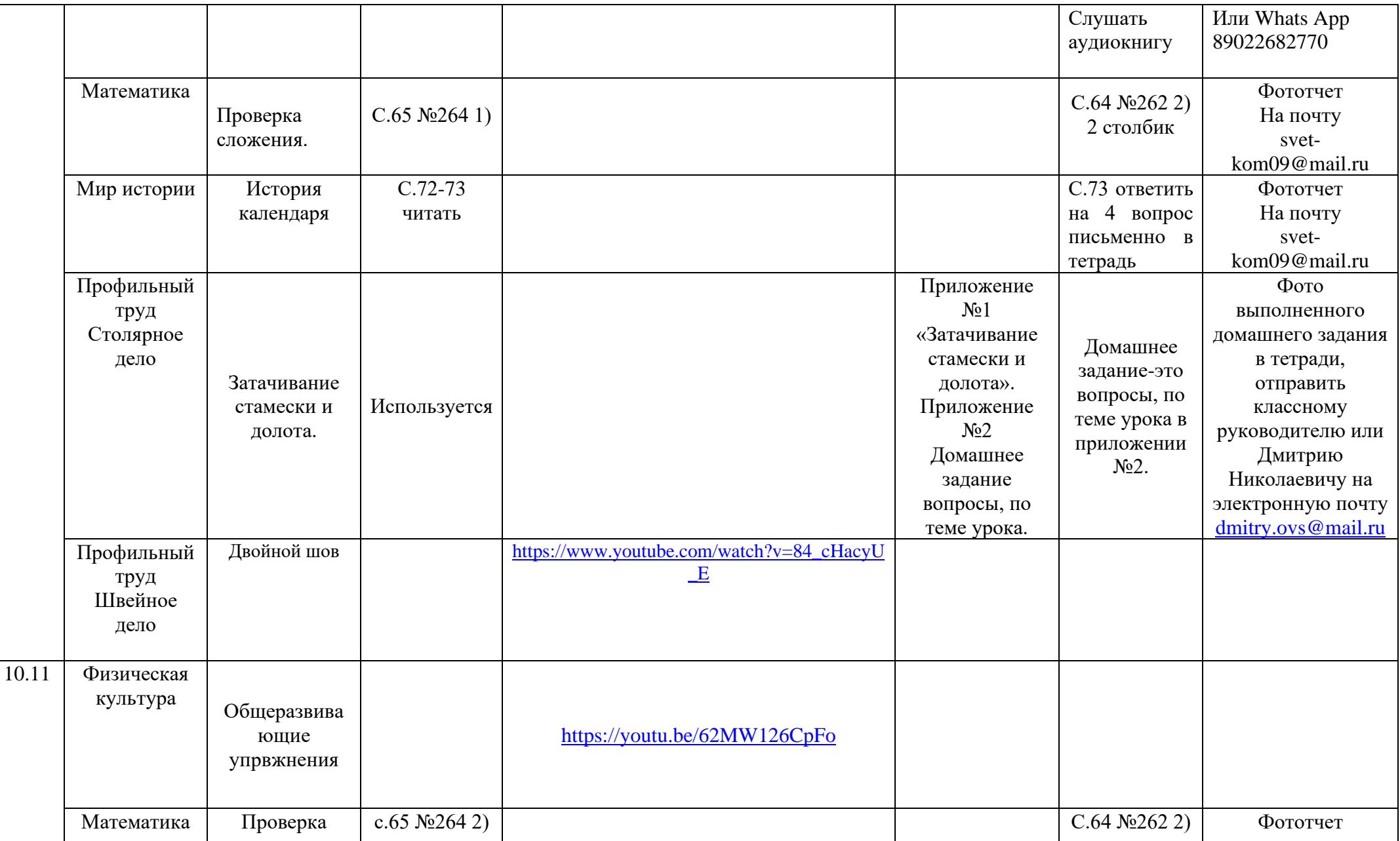

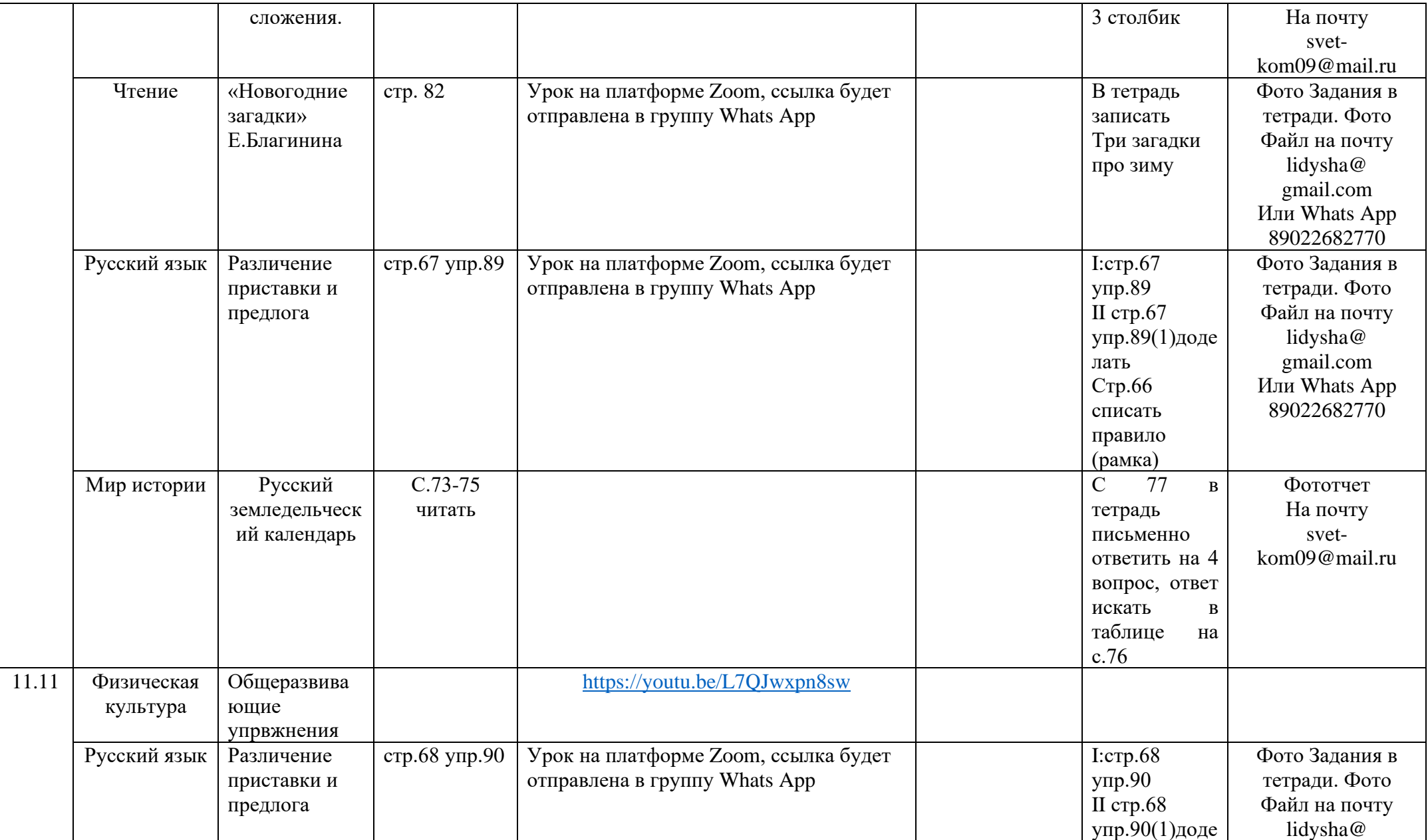

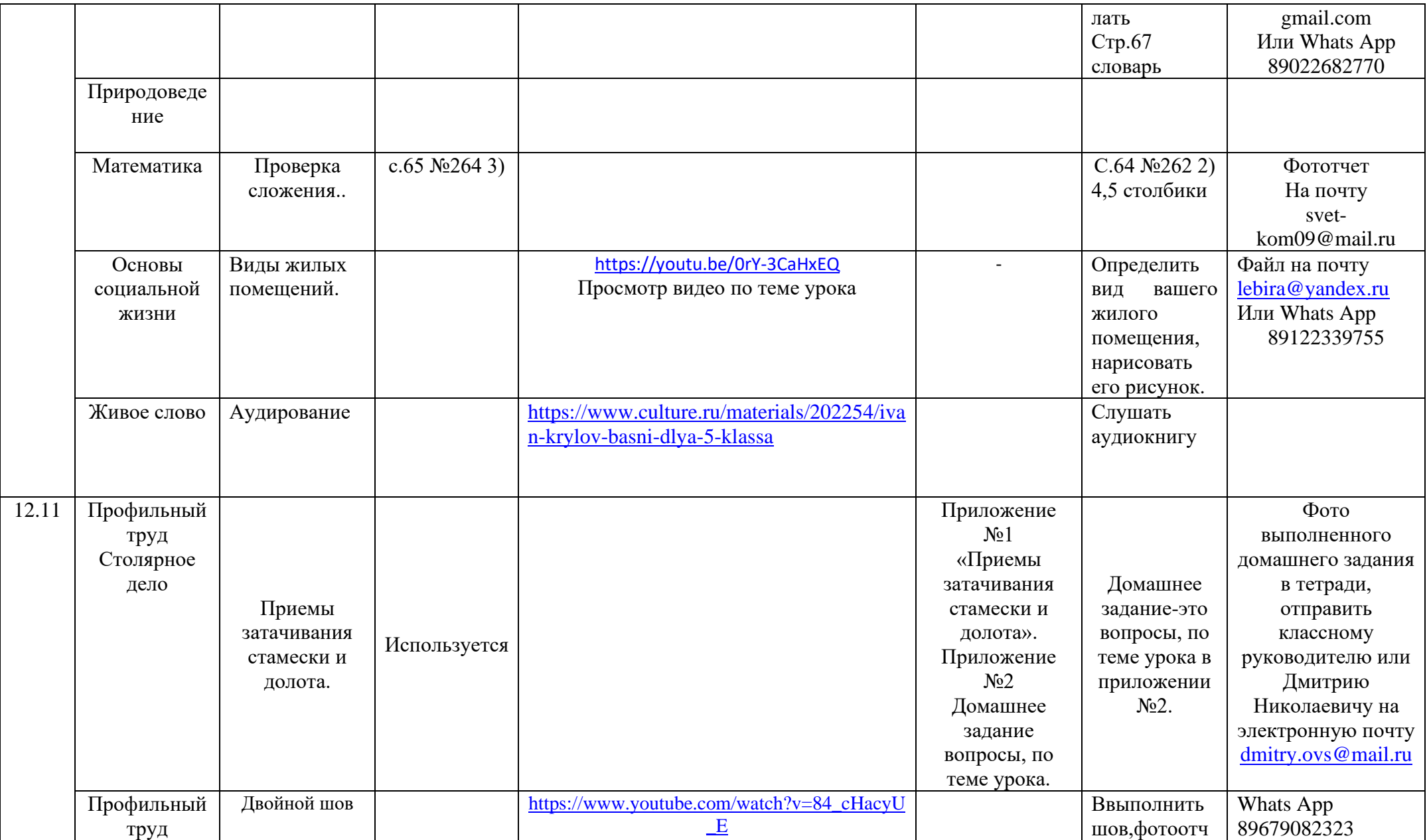

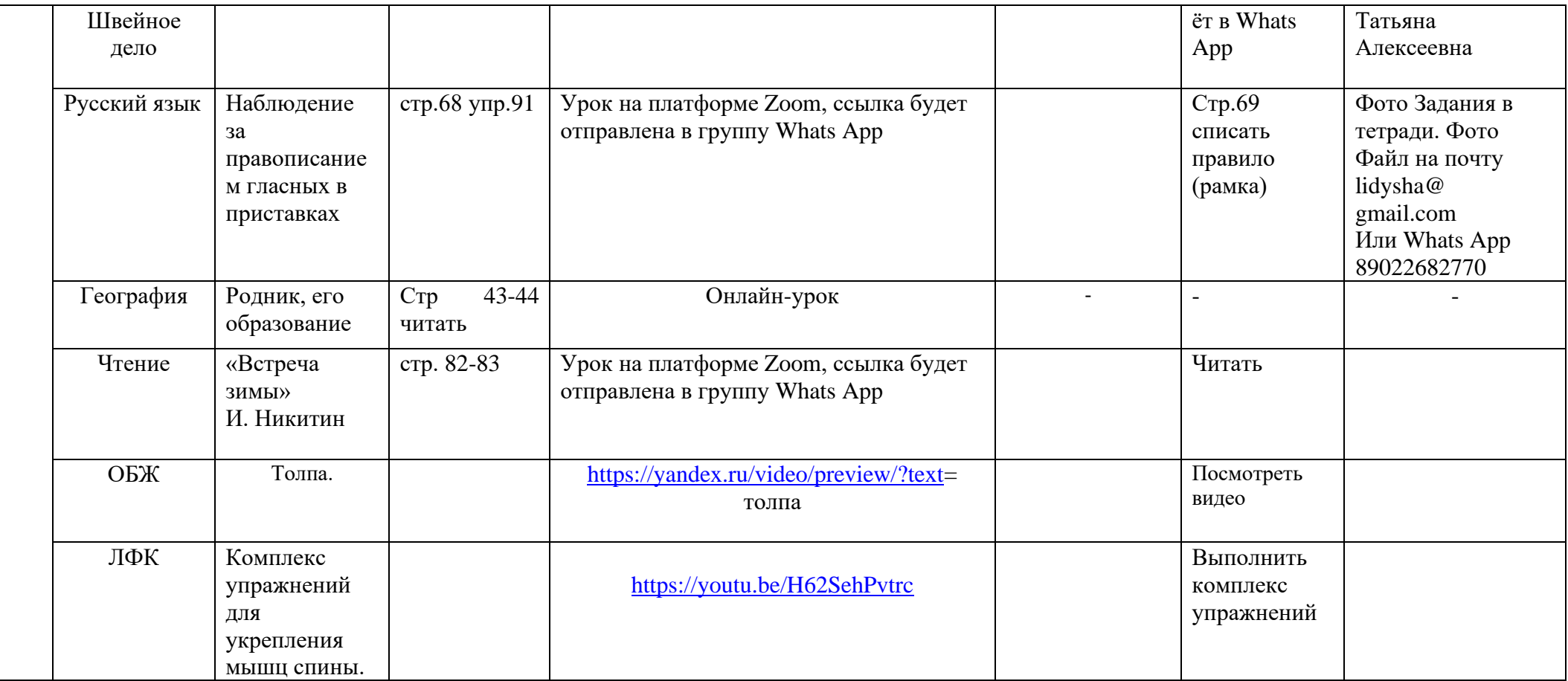

\* Учесть особенности работы с учебником разными категориями обучающихся.

\*\* Бланк с заданиями, технологическая карта, текст, фото, иллюстрации и др.

\*\*\* Дифференцированное домашнее задание.

\*\*\*\* Продукт деятельности ученика (работа в тетради, заполненный бланк/анкета, фото/видео и др.).